### Architektur und Programmierung von Grafik- und Koprozessoren General Purpose Programmierung auf Grafikprozessoren

#### Stefan Zellmann

Lehrstuhl für Informatik, Universität zu Köln

SS2019

#### Lernziele

- 1. Charakteristiken von Grafikprozessoren die Studierenden wenden das bisher erlernte Wissen über die Charakteristiken von Grafikprozessoren an und lernen, wie diese auf andere Probleme als auf Grafik abgebildet werden können.
- 2. GPGPU Programmiermodell die Studierenden verstehen das generelle GPGPU Programmiermodell und das dem Programmiermodell zugrunde liegende Speichermodell.
- 3. Arten von Nebenläufigkeit die Studierenden lernen CUDA kennen und können einfache Programme damit entwickeln.

### <span id="page-2-0"></span>[Stream Computing und GPGPU](#page-2-0)

K ロ ▶ K @ ▶ K 할 ▶ K 할 ▶ | 할 | ⊙Q @

## GPGPU

- ▶ Derzeit Parallelismus Antwort auf Skalierungsprobleme im Rahmen von Moore's Law (vgl. Vorlesungsteil 1).
- ▶ GPUs: hochparallele Many-Core Prozessoren.
- ▶ Andererseits: hohe Consumer Nachfrage nach GPUs, dadurch Preis für Chip Herstellung vergleichsweise niedrig.
	- ▶ Chip Preis selber hängt von Nachfrage ab, z. B. EULAs von Nvidia, die Einsatz von Spielegrafikkarten in Rechenzentren fur ¨ manche Anwendungen verbieten, erhöhte Nachfrage durch Crypto Currencies etc.

**KORKARYKERKER OQO** 

## GPGPU

- ▶ Entwickler nutzen Grafikkarten für generelle Berechnungen wie Simulationen, Ray Tracing, DNA Sequencing, etc.
- ▶ Seit Mitte/Ende der 2000er Einzug von Grafikkarten und Koprozessoren in Rechenzentren.
- I Grafikkarten: GPGPU Segment dominiert von Nvidia.
	- wesentlich der Popularität von Nvidia's CUDA API geschuldet, waren erster Hersteller, der entwicklerfreundliche Toolchain veröffentlicht hat.

**KORK ERKER ADAM ADA** 

#### TOP500 Supercomputer Koprozessoren

"A total of  $102$  systems on the list are using accelerator / co-processor technology, up from 91 on the June 2017 list. 86 of these use NVIDIA chips, 12 systems with Intel Xeon Phi technology (as Co-Processors), and 5 are using PEZY technology. Two systems use a combination of Nvidia and Intel Xeon Phi accelerators / co-processors. An additional 14 Systems now use Xeon Phi as the main processing unit."

4 0 > 4 4 + 4 = + 4 = + = + + 0 4 0 +

(TOP500 November 2017 Highlights: https://www.top500.org/lists/2017/11/highlights/)

# TOP500 Supercomputer Koprozessoren

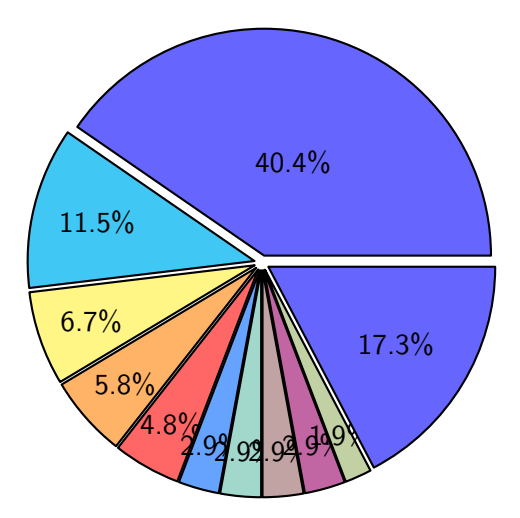

Nvidia Tesla P100 Nvidia Tesla K40 Nvidia Tesla K80 Nvidia Tesla K20x Nvidia Tesla P100 NVLink ■ Intel Xeon Phi 7120P Nvidia 2050  $\Box$  PF7Y-SC2 Nvidia Tesla P40 Intel Xeon Phi 5110P  $\Box$  Others (17.3%)

KO KA (FRA 1988) DE XON

Abbildung: vgl. https://www.top500.org/statistics/list/, Accelerator/Co-Processor Statistik für TOP500 Release November 2017.

## Stream Computing

- **In Synonym: Stream Processing.**
- $\triangleright$  Ahnlich wie SIMD, Datenstrom durchläuft Instruktionssequenz (Compute Kernels)
- ▶ SIMD Prozessoren: Structure of Array Datenströme  $\Rightarrow$ Stream Processing Modell: FIFOs.
- ▶ Wesentlich entwickelt an Stanford University StreamC, Imagine

**KORK ERKER ADAM ADA** 

### Stream Computing

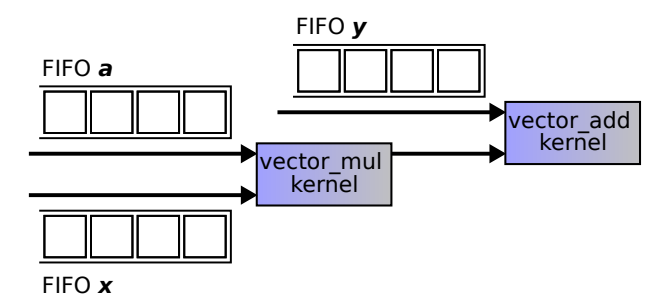

K ロ ▶ K @ ▶ K 할 ▶ K 할 ▶ | 할 | © 9 Q @

### Stream Computing

- ▶ Stream Datenstrukturen mappen besonders gut für Datenströme, deren Länge a priori unbekannt ist.
	- ▶ FIFO  $\Rightarrow$  es können immer Daten nachgeschoben werden.
- $\triangleright$  Kernels ähnlich wie Pipeline Stages, die asynchron ablaufen und dedizierte Aufgabe durchführen.
- ▶ Spezielle Algorithmen, designed um mit großen Datenmengen umzugehen.

### <span id="page-10-0"></span>[Nvidia CUDA](#page-10-0)

KOKK@KKEKKEK E 1990

# CUDA Uberblick ¨

- $\triangleright$  CUDA: C++ Spracherweiterung von Nvidia für GPGPU.
- ▶ Bildet Stream Processing Modell auf GPU Architektur (vgl. Vorlesungsteil 3) ab.

 $\triangleright$  Kernels für Rechenbefehle, FIFOs für Host Interface.

- ▶ Single-Source Paradigma: geteilte CPU und GPU Code-Basis, Funktionen werden annotiert für CPU (\_\_host\_\_), GPU  $(-\text{device}_-)$  oder beide  $(-\text{host}_ -\text{device}_-)$  kompiliert.
- ▶ Verschiedene Compiler für CPU Code (gewöhnliche CPU Toolchain) und GPU Code (CLANG basiert, spezielle Kompilation in Nvidias PTX Instruction Set Architecture).

# CUDA Überblick

- ▶ Host Code: alloziert und verwaltet Ressourcen, implementiert Schnittstelle zur Anwendungslogik, ruft Device Code auf.
- ▶ Device Code: implementiert Logik auf GPU.
- ▶ Für Host Code stehen APIs zur Verfügung.
- $\triangleright$  Device Code wird in Subset von  $C_{++}$  mit wenigen Spracherweiterungen geschrieben.
- **Device Code wird mittels Kernels organisiert und von vielen** Threads gleichzeitig ausgeführt.

**KORKARYKERKER OQO** 

# CUDA Überblick

- $\triangleright$  7 wei APIs:
	- ▶ Driver API: mehr Kontrolle, wie parallele GPU Funktion (Kernel, Compute Kernel) ausgeführt wird. Kernel wird vom Programmierer in Intermediär-Code (PTX) übersetzt, dieser wird explizit aufgerufen.
	- ▶ Runtime API: gebräuchlicher. Ausführung von GPU Funktionen als Teil der Programmiersprache.
- ► Für die meisten Anwendungen kein Unterschied bzgl. Performance.
- ▶ Wir betrachten nur das gebräuchlichere Runtime API.
- ▶ Dokumentation: "CUDA Toolkit Programming Guide".
	- ▶ Inhalte dieses Vorlesungsteils können im Programming Guide vertieft werden.

#### CUDA-fähige Devices

- CUDA wurde mit G80 Chipsatz eingeführt (2009, GeForce GTX 8800).
- ▶ Aktuelle CUDA Versionen unterstützen G80 nicht mehr.
- $\triangleright$  Devices werden aufgrund von Compute Capability kategorisiert (höher ist besser).
	- ▶ Niedrigste unterstützte Compute Capability ist 2.0 (Fermi Generation: GeForce GTX 480 & GTX 580 von 2010/11).

**KORKARYKERKER OQO** 

- $\blacktriangleright$  GTX 1070, GTX 1080: Compute Capability 6.1.
- $\blacktriangleright$  Titan V: Compute Capability 7.0.

▶ Manche Features sind an Compute Capability gekoppelt.

### GPU Ausführungsmodell

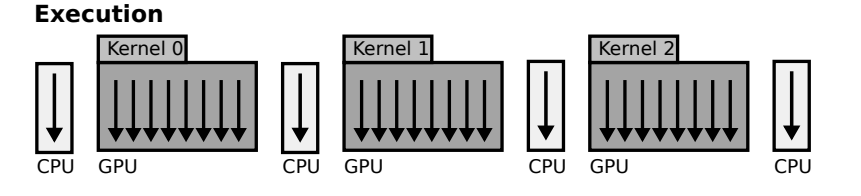

**DMA Memory Transfers**

Abbildung: vgl. CUDA Toolkit Programming Guide.

Sequentielle Programmausführung auf CPU ("Host"), parallele Programmausfuhrung auf GPU ("Device"), bidirektionaler ¨ Datenaustausch über DMA.

**KORK EXTERNE PROVIDE** 

#### GPU Many-Core Skalierung

#### Thread-Blocks

- ▶ CUDA bildet parallele Programme auf uniforme Gitter ab.
- $\blacktriangleright$  1D: Wir sortieren N Zahlen. Dazu unterteilen wir die N Zahlen in Blöcke (Streifen) der Größe  $B \Rightarrow$  Gittergröße:  $G = \lceil \frac{N}{B} \rceil$  $\frac{N}{B}$ ] Blöcke.
- **2D:** Wir rendern ein Bild mit  $W \times H$  Pixeln. Dieses unterteilen wir in Blöcke (Kacheln) der Größe  $B_x \times B_y$ Threads  $\Rightarrow$  Gittergröße:  $G_{\sf x} = \lceil \frac{{\sf W}}{{\sf B}_{{\sf x}}} \rceil$  $\frac{W}{B_{\mathsf{x}}} \rceil$ ,  $\mathsf{G}_{\mathsf{y}} = \lceil \frac{H}{B_{\mathsf{y}}} \rceil$  $\frac{H}{B_y}$ .
- ▶ 3D: Wir führen eine Berechnung auf einem CT Scan durch, dieser besteht aus Z Schichten mit Auflösung  $X \times Y$ . Wir unterteilen in Blöcke der Größe  $B_x \times B_y \times B_z$  und erhalten Gitter der Größe  $G_{\sf x} = \lceil \frac{{\sf X}}{B} \rceil$  $\frac{\chi}{B_{\mathsf{x}}} \rceil$ ,  $\mathsf{G}_{\mathsf{y}} = \lceil \frac{\mathsf{y}}{B_{\mathsf{y}}} \rceil$  $\left[\frac{Y}{B_{y}}\right]$ ,  $G_{z}=\lceil \frac{Z}{B_{z}}\rceil$  $\frac{2}{B_z}$ .

**KORKAR KERKER SAGA**